# Beszédfelismerés

Bálint Enik ő

### Tartalom

**1.Bevezetés**

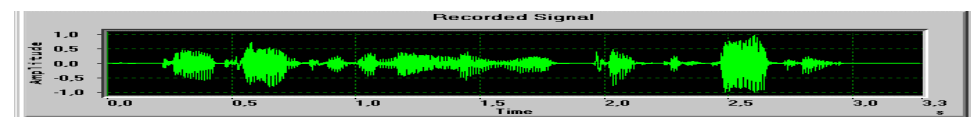

- 2.Történelmi áttekintés
- 3.Alapfogalmak a beszédfelismerésben
- 4.Hogyan működik?
- 5.BF-ek osztályozása
- 6.BF módszerek
- 7.Példa Java BF-applikációra
- 8.Linkek

### 1. Bevezetés

- 1.1 Definíciók
- 1.2 Alkalmazási területek
- 1.3 A BF nehézségei

### 1.1 Definíciók

- **Beszédfelismerés (BF):** az a folyamat, melynek során a beszédfelismer ő gép azonosítja a kiejtett beszédjeleket és átalakítja ezeket szöveggé, vagy más, számítógép által feldolgozható adattá.
- (Automatic) Speech Recognition ASR
- Miért van szükségünk rá?
- Hatékony kommunikáció a számítógéppel
- **Beszéd**: *hangok* kibocsájtása (akusztikus hullámok) = *fonémák*
- Nem csupán fonémák sorozata, hanem fontos a kontextus is: hangsúlyozás, hanglejtés stb.
- A BF szintjén *beszédjlek* (speech signal) = fonémák elektronikus képe

### 1.2 Alkalmazási területek

- $\mathbb{R}^3$  Diktálás: a leggyakrabban használt terület napjainkban
- **Hallássérültek oktatása**
- Mobiltelefonok (hangtárcsázás stb.)
- Tartalomkeresés audiofájlokban
- Otthoni gépesítés (domotics): fény és légkondicionáló vezérlése,
- **ajtó, ablakok bezárása,**
- riasztóberendezés bekapcsolása,
- multimédiás eszközök elindítása,
- $\overline{\phantom{a}}$ automatikus virágöntözés és háziállat etetése  $\odot$

#### **Diktálás:**

- 1. hangadat bevitele
- 2. szöveggé alakítás
- 3. a szöveg javítása, nyelvtani, helyesírási korrekció (egyelőre még emberi beavatkozás szükséges)
- a diktálás egy alfaja: orvosi dokumentációk, leletkészítés
- Magyarországon már sikeresen használják

### 1.3 A beszédfelismerés nehézségei

- A BF rendszerek sok problémával szembesülnek → befolyásolják a program teljesítményét
- Ok: az emberi nyelv, a kommunikáció komplexitása
- Ma már a fejlettebb BF-ek képesek ezeknek a problémáknak a kezelésére
- Az embernek van bizonyos háttértudása a személyr ől, akivel beszél, a témáról, a másodlagos jelentésekr ől, a testbeszédr ől stb.  $\leftarrow \Rightarrow$  számítógép
- A beszélők közötti különbség: mindenki másképp ejt ki egy hangot
- Egy beszélő sem képes kétszer pontosan ugyanazt a hangot produkálni
- Különböző beszédstílusok, hangmagasság, beszéd gyorsasága
- Anatómiai felépítés: beszédhibás emberek stb.
- **Megoldás**: lényegkiemelés
- Lehetséges eljárás: lineáris predikció, Fourier transzformáció stb.

### **■ Zajos környezet Megoldás**: léteznek zajkiszűrő algoritmusok (pl. Kálmán szűrő) Több mikrofon használata

Még megoldatlan problémák:

- Beszélt nyelv  $\leftrightarrow$  írott nyelv
- Korlátlan adatmennyiség

### Tartalom

- 1.Bevezetés
- **2.Történelmi áttekintés**

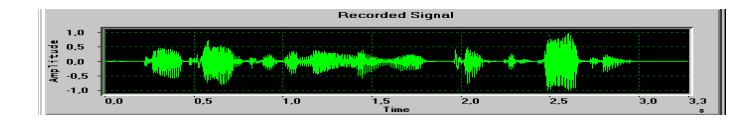

- 3.Alapfogalmak a beszédfelismerésben
- 4.Hogyan működik?
- 5.BF-ek osztályozása
- 6.BF módszerek
- 7.Példa Java BF-applikációra
- 8.Linkek

### 2. Történelmi áttekintés

- BF: eredetileg mozgássérültek számára fejlesztették ki
- **1936:** a AT&T's Bell Labs cég megalkotja az els ő elektronikus beszédszintetizáló gépet, <sup>a</sup> Vodert
- **1950-es évek**: a legkorábbi kísérletek automatikus beszédfelismerés terén
- **1969:** John Pierce azt állította, hogy az automatikus beszédfelismerés nem valósíthatómeg még néhány évtizedig, mert ehhez szükség van mesterséges intelligencára.
- **1970-es évek eleje:** Lenny Baum feltalálja a Rejtett Markov Modell (Hidden Markov Model (HMM)) alkalmazhatóságát BF-ek esetén.
- A HMM elvet hamarosan minden vezető beszédfelismeréssel foglalkozó cég alkalmazza
- **1985: a Kurzweil cég, első 1000 szavas** beszédfelismer ő, a Kurzweil Voice System
- 90-es évek vége: sok BF, jobb tulajdonságok, hozzáférhet ő ár
- (1997: a Microsoft 45 millió dollárt fektetett egy olyan projektbe, ami lehet ővé tette a Microsoft és Corel Office beszédvezérlését)
- **Napjainkban** széles körben alkalmazzák

### Tartalom

- 1.Bevezetés
- 2.Történelmi áttekintés
- **3.Alapfogalmak a beszédfelismerésben**
- 4.Hogyan működik?
- 5.BF-ek osztályozása
- 6.BF módszerek
- 7.Példa Java BF-applikációra
- 8.Linkek

### 3. Alapfogalmak a beszédfelismerésben

### Kijelentések (Utterances)

- Két szünet közötti folyamatos beszéd
- Egy egységes jelentésű elemnek tekinti a BF
- Állhat egy szóból, vagy akár több szóból is.
- Beszél őfügg őség (Speaker Dependence)
- A BF egy meghatározott beszélőre van tervezve.
- Pontosak az illető beszélő esetében, de kevésbé pontosak más beszél ők esetén.
- Általában lehet őség van a rendszer tanítására.

#### Szótár (Vocabularies, Dictionaries)

- Szavak és kijelentések listája, amit a BF rendszer képes azonosítani.
- Egy szónak több jelentése is lehet Pontosság (Accuract)
- Egy BF képessége = pontosságával
- $\overline{\phantom{a}}$ Milyen jól ismeri fel a kijelentéseket.

Tanítás (Training)

- Alkalmazkodik a felhasználóhoz.
- A BF tanítása növeli annak a pontosságát

#### Kiejtés (Pronunciations)

■ Egy szónak többféle kiejtése is lehet (pl. az angolban a 'the')

#### Nyelvtan (Grammars)

- $\overline{\phantom{a}}$  Megadja a szavak használatának, sorrendjének a helyességét
- Egy speciális szintaxisból, szabályok sorozatából áll
- Nem minden BF használja a nyelvtanokat

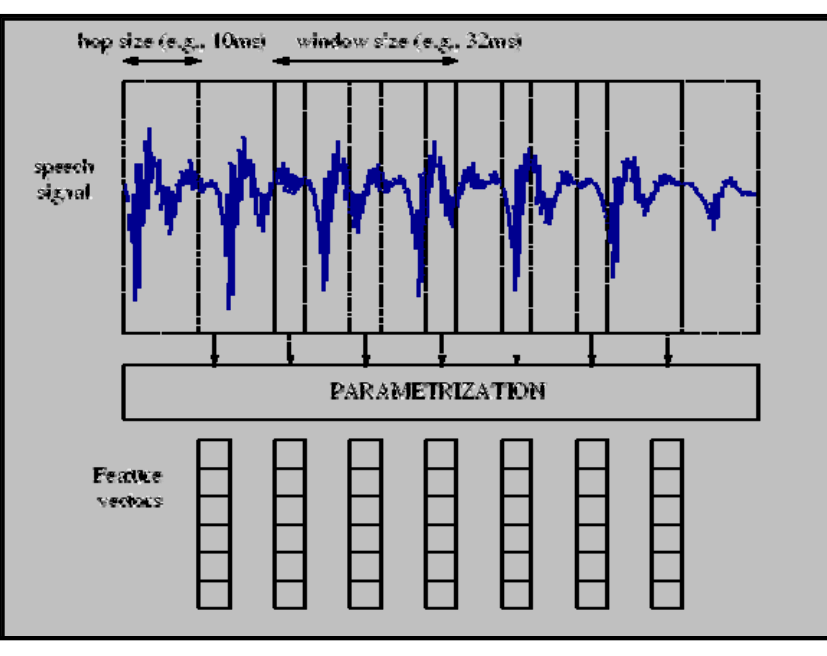

Jellegvektor vagy lényegvektor (Feature vector): egy adott n dimenziós vektor, amely olyan jellemzőket tárol, amelyek alkalmasak felismerésre, szegmentálásra.

■ Az ablakokra (időszegmensekre) osztott beszédjel jellemzőit tárolja

#### Spektrogram:

- A beszédjel(ek) frekvenciaváltozásának időbeli vizuális megjelenítése
- Két- vagy háromdimenziósan ábrázolják: idő, frekvencia ( + energia)
- Gyakran használnak különböző színeket az energia kimutatására
- Fourier transzformációval hozható létre

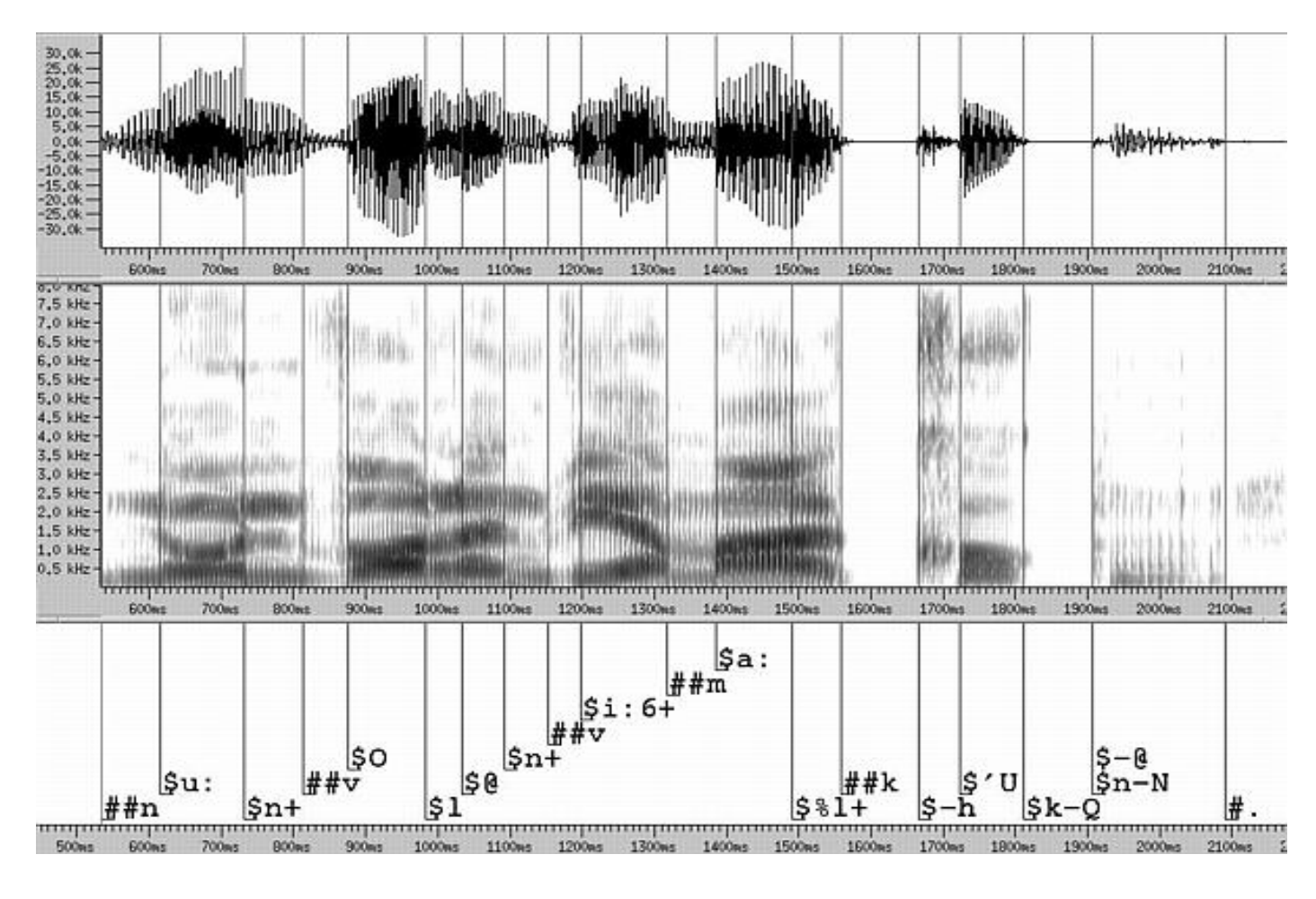

 $\mathcal{L}_{\mathcal{A}}$ **■ Példa kétdimenziós spektogramra (középső** rész)

### Tartalom

- 1.Bevezetés
- 2.Történelmi áttekintés
- 3.Alapfogalmak a beszédfelismerésben
- **4.Hogyan működik?**
- 5.BF-ek osztályozása
- 6.BF módszerek
- 7.Példa Java BF-applikációra
- 8.Linkek

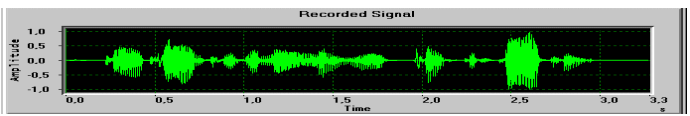

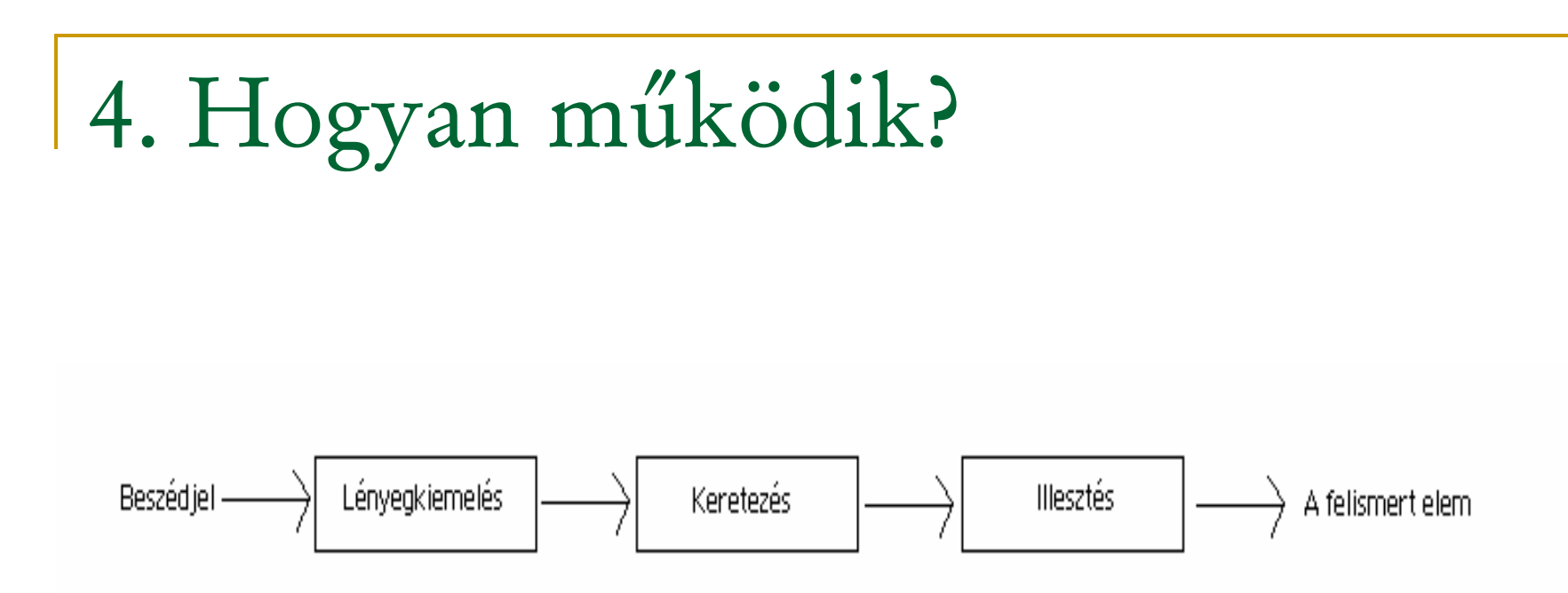

- A BF **általában** a következő fázisokra bontható le:
- **1.) Hangfelvétel**. A beszédjel továbbítása a BFnek

#### **2.) Előzetes szűrés vagy lényegkiemelés** (Pre-Filtering):

- • A beszédjelbõl megkísérli meghatározni <sup>a</sup> beszéd tartalmát hordozó mennyiségeket, és kiküszöbölni a felismerés szempontjából érdektelen információkat (zaj, fázis, torzítások).
- •Törekvés az invariáns elemek kiemelésére
- • Kimenet: egy adott dimenziójú lényegvektorsorozat

#### **3.) Keretezés** (Framing and Windowing):

- • Ablak mérete ms-ban (10-30 ms), 50%-os fedésben
- •A lényegvektor-sorozat feldarabolása
- **4.) További szűrés**:
- • Nem minden esetben jelenik meg, van, amikor az előzetes szűrés elégséges.
- • Sokszor itt megy végbe az időillesztés és a normalizálás.

### **5.) Összehasonlítás és illesztés (osztályozás)**:

- •Felismerni a kijelentést.
- • Ez legtöbbször valamilyen mintával való összehasonlítást jelent (például két jellegvektor összehasonlítása)
- • Minden alkalmazott módszer egy valószínűségi és pontossági illesztést végez.
- **6.) Kimenet** (pl. írott szöveg), feldolgozás

### Tartalom

- 1.Bevezetés
- 2.Történelmi áttekintés
- 3.Alapfogalmak a beszédfelismerésben
- 4.Hogyan működik?
- **5.BF-ek osztályozása**
- 6.BF módszerek
- 7.Példa Java BF-applikációra
- 8.Linkek

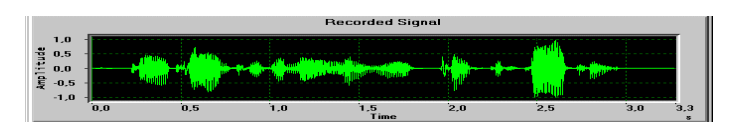

### 5. BF-ek osztályozása

Többféle osztályozási szempont is létezik

- 1.A szótár nagysága szerint
- 2.A megvalósítás módja szerint
- 3.A feldolgozott kijelentések típusa szerint

### 5.1 A szótár mérete szerint

- a.**kis (kötött, zárt) szótáras**, kb. 100 szó
- b. **nagy szótáras** (kötetlen, nyílt szótáras), 20- 80000 szó
- Lehet finomítani pl. közepes méretű

# 5.2 A megvalósítás módja szerint

- hogyan kezeli a bemeneti hangadatot, illetve, hogy milyen algoritmusokat használ
- **a. Mintafelismerő**
	- •Napjainkban főleg ezt használják
	- •Ilyen pl. Rejtett Markov Modell
- **b. Akusztikus-fonetikus**
	- • Pl. Neuronális hálós és a ismeretalapú (tudásalapú) módszer

### 5.3 A feldolgozott kijelentések típusa szerint

#### a.) Izolált szavak, kijelentések felismerése

- • $\cdot$  egyszerre csak egy kijelentést vár  $\rightarrow$  a beszélő kell várakozzon
- •Egy szótárelemet határoz meg a szótárból

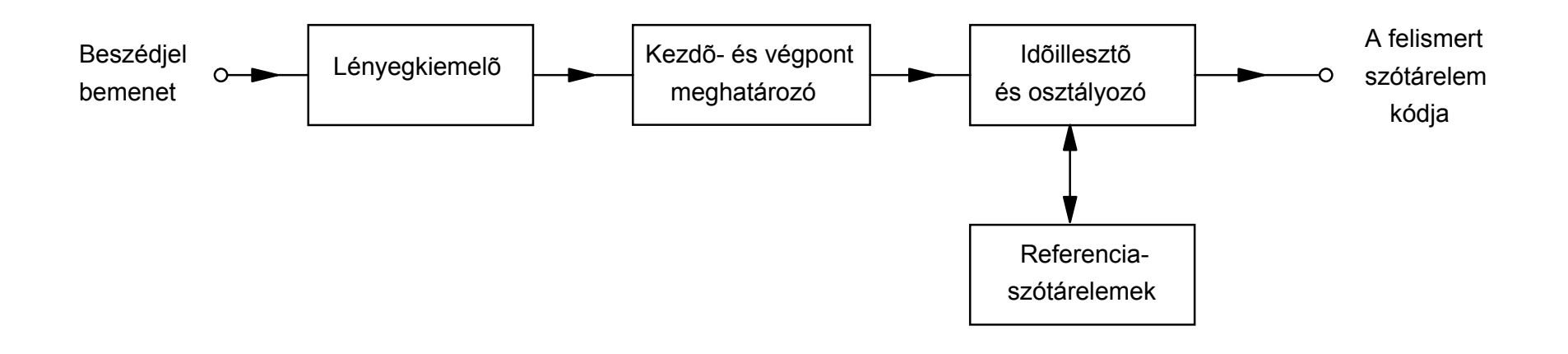

### b.) Összekapcsolt kijelentések

- • Hasonlít az előzőhöz, de a hallgatás ideje minimális
- • $\cdot$  A BF nem ismeri a szavak határát  $\rightarrow$  minden kombinációt figyelmbe kell vegyen
- • Megjelenik <sup>a</sup> nyelvtan is: a szavak összekapcsolása

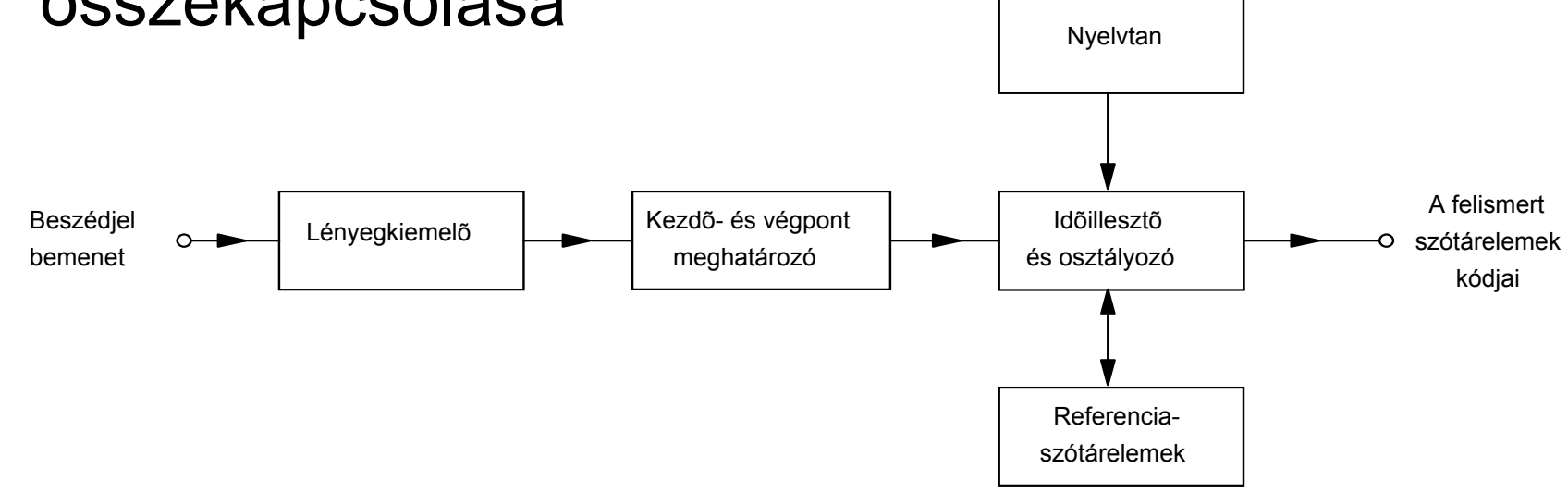

#### c.) Folyamatos beszéd

- •Nehéz ilyen rendszereket alkotni
- •Valószín űségszámítási algoritmusok pl. HMM

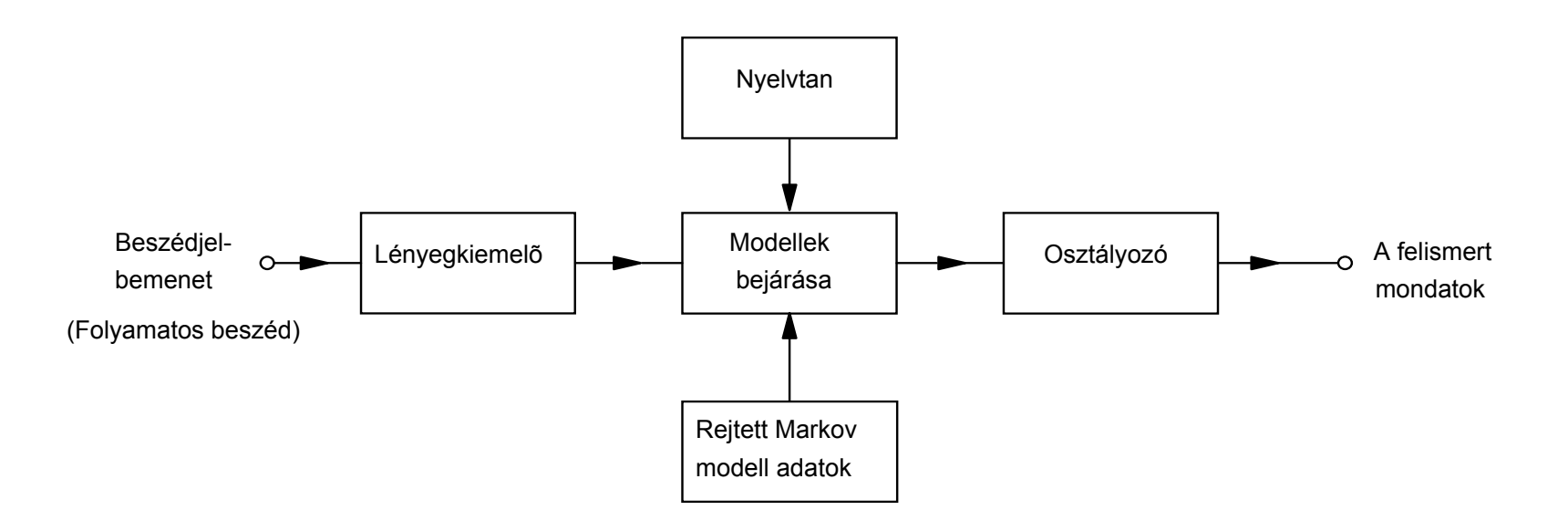

#### d.) Hangfelismerés

■ Különböző felhasználók hangjainak a megkülönböztetése

### Tartalom

- 1.Bevezetés
- 2.Történelmi áttekintés
- 3.Alapfogalmak a beszédfelismerésben
- 4.Hogyan működik?
- 5.BF-ek osztályozása
- **6.BF módszerek**

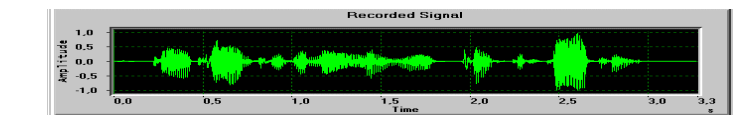

- 7.Példa Java BF-applikációra
- 8.Linkek

### 6. BF módszerek

Rejtett Markov Modell (HMM)

- 6.1 Markov Modell
- 6.2 Markov Modell példa
- 6.3 Rejtett Markov Modell
- 6.4 HMM példa
- 6.5 HMM összegzés

### 6.1 Markov Modell

#### $\overline{\mathbb{R}}$ Állapotok, állapotátmenetek

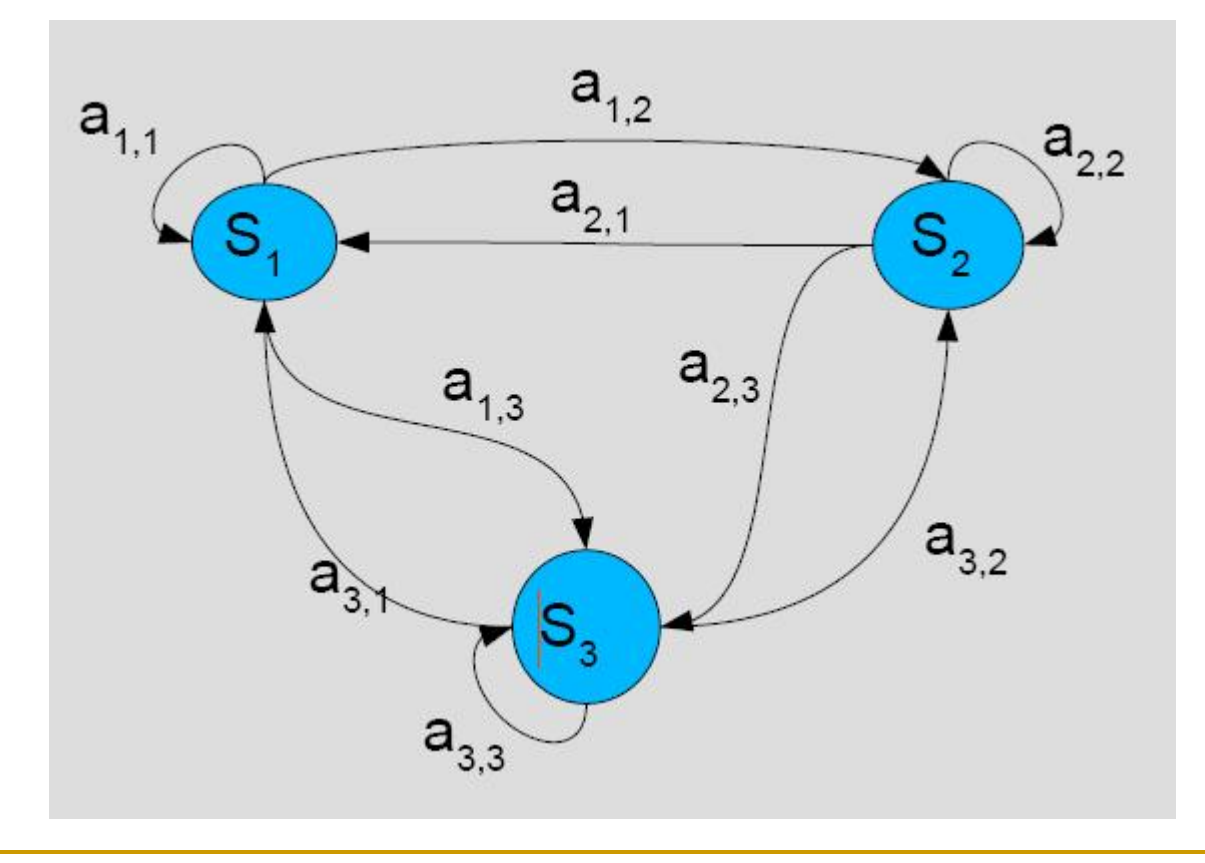

Forrás:digitus.itk.ppke.hu/~flugi/hmm.p  $df$  37

### 6.2 Markov Modell példa: id őjárás

- Állapotok: S={S1:Napos, S2:Borult, S3:Es ős}
- **Allapotátmenetek mátrixa (S**<sub>i</sub>  $\rightarrow$  S<sub>j</sub>):

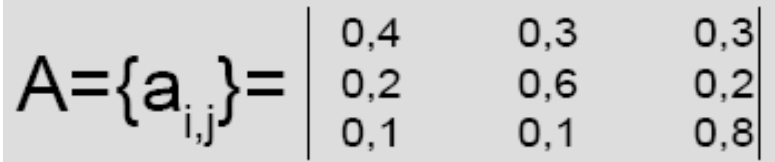

- Valószín űségeket tárol
- T. Kérdés: adott állapot-sorozat valószín űsége
- Pl: Mi az esélye, hogy egy Napos állapot után {Napos, Es ős} sorozat következzen?
- P({S1,S1,S3}|S1)=1\*a1,1\*a1,3=1\*0.8\*0.3=0.24

### 6.3 Rejtett Markov Modell (HMM)

- Fonéma, félszótag vagy szó <sup>=</sup> **állapotok** sorozata
- A beszéd egy **folyamat**, ez a folyamat minden *t*= 1*,* 2, *...* id őpillanatban egy *S* = { *S*1, *<sup>S</sup>*2, *... , <sup>S</sup> N}* állapotban van (q<sub>t</sub>)
- **A** mátrix állapotátmenetek valószín űsége
- $\overline{\phantom{a}}$  A modell az adott állapotban **megfigyeléseket** tesz, (O=(O<sub>1</sub>,...O<sub>M</sub>), M - megfigyelések száma)
- **B** mátrix a megfigyelések valószínűsége
- **Rejtett:** a megfigyelés az állapotok valamilyen sztochasztikus függvénye, így a bels ő állapotok rejtve maradnak.
- Az előbbi példában a megfigyelések konkrét, fizikai állapotokra vonatkoztak, a rejtett MM-ben az állapotokhoz rendelt megfigyelések valószín űséget jelölnek
- A folyamat minden lépésben új állapotba kerül a valószín űségi értékek alapján.
- Az állapotátmenetek a BF-ben ismertek, nagy adatbázisokból kinyerhet ő k
- **Altalános esetben**  $q_t = S_i$ **valószínűsége függhet** attól, hogy a *t*-t megelőző pillanatokban milyen állapotban volt a rendszer.

### 6.4 HMM példa

### **Éremfeldobás**

- Úgy, hogy nem láthatod, valaki érmeket dobál fel
- Nem mondja meg, hogy éppen mit csinál, csak az eredményt : fej vagy írás
- → *rejtett* éremdobálás, megfigyelés: a fej vagy írás eredmények sorozata
- Pl. O = F F I F I I ... (F fej, I-írás)
- Megoldandó probléma: hogyan építünk fel egy HMM-et, ami megmagyarázza a kapott sorozatunkat
- Az első lépés annak az eldöntése, hogy mit tartunk állapotnak
- Utána el kell dönteni, hogy hány állapot lesz a modellben
- Ha csak egyetlen érmét veszünk, akkor egy kétállapotos modellt tudunk felrajzolni, amelyikben egy állapot az érmének az egyik felét jelenti  $\rightarrow$  a MM megfigyelhető
- Ha két érmét veszünk és két állapotot, amiben az egyik állapot az egyik érmére, a másik állapot a másik érmére vonatkozik
- Az érméket egyszerre hajítjuk fel
- Mindegyik állapotot egy valószínűségi eloszlás jellemzi, az állapotátmeneteket le lehet írni egy megfelelő mátrixszal

#### **A HMM három alapfeladata:**

- 1. Adott O megfigyeléssorozat és β modell alapján hogyan számítjuk ki hatékonyan a P(O | β) valószín űséget
- 2. Adott O megfigyeléssorozat és β modell alapján hogyan számítunk ki egy megfelel ő q állapotsorozatot, ami optimális az adott esetben (a modell rejtett részének a meghatározása, fontos folyamatos beszéd felismerése esetén)
- 3. Hogyan állítsuk be adott β modell esetén a paramétereket (A, B), hogy maximalizáljuk a P(O | β) valószínűséget ( a modell "tanítása")

### 6.5 HMM - összegzés

- Ahhoz, hogy egy HMM sikeresen <sup>m</sup>űködjön, beszédfelismerési vagy egyéb rendszerekben, az A és B mátrixok pontos becslése szükséges.
- Ezeket az értékeket adatbázisok tartalmából ki lehet számítani megközelítőleg
- A megoldás a statisztika, a maximum likelihood módszer.

### Tartalom

- 1.Bevezetés
- 2.Történelmi áttekintés
- 3.Alapfogalmak a beszédfelismerésben
- 4.Hogyan működik?
- 5.BF-ek osztályozása
- 6.BF módszerek
- **7.Példa Java BF-applikációra**
- 

8.Linkek

### Java BF

- Speech engine (pl. Microsoft SAPI4 v. SAPI5)
- **Java Speech API (JSAPI)**  $\rightarrow$  **jsapi.jar** 
	- □ import javax.speech.\*;
	- import javax.speech.recognition.\*; (van synthesis is)
- Egy JSAPI-t megvalósító alkalmazás (sok ingyenes is van pl. Sphinx-4)

## Java Speech API

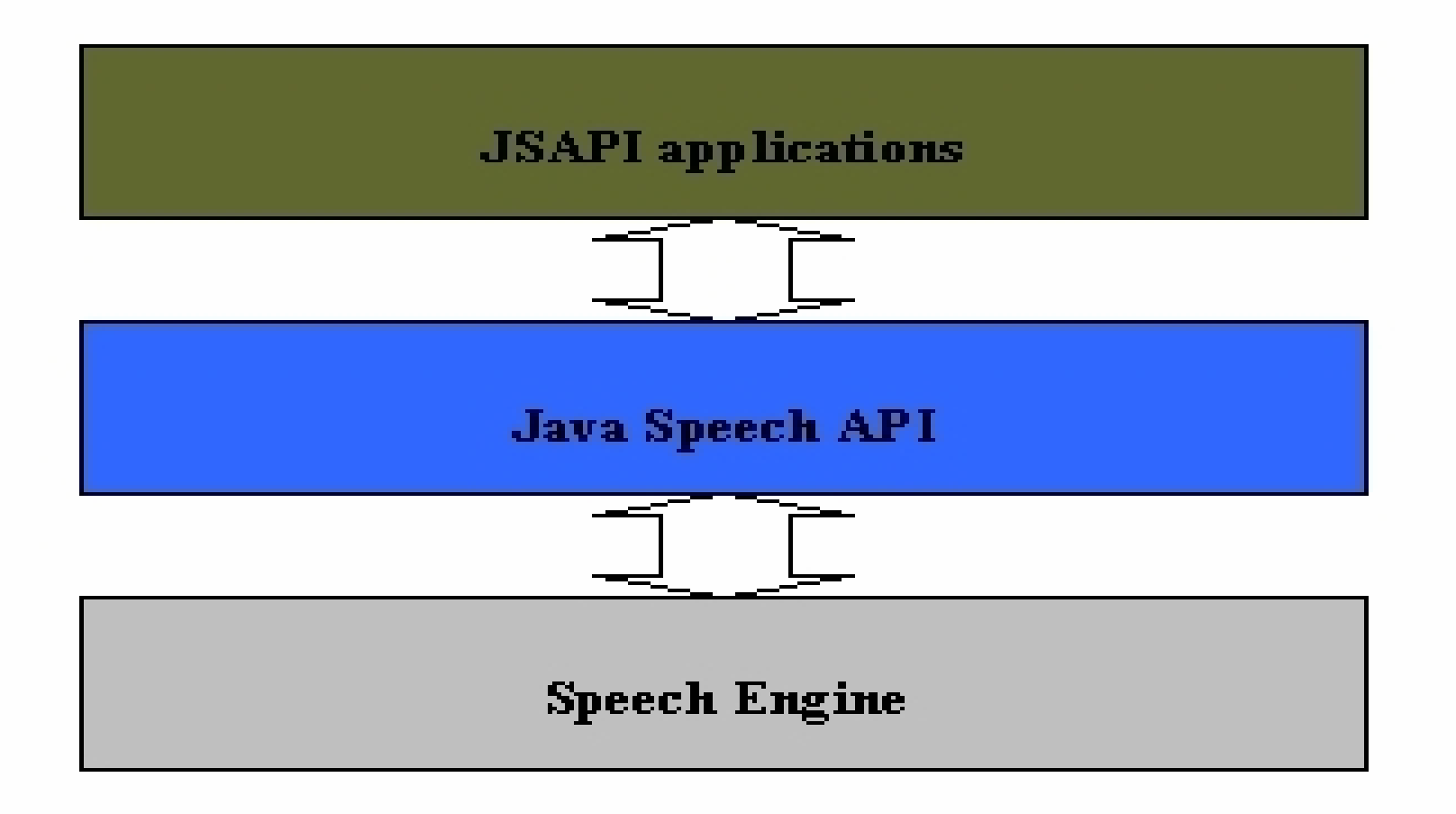

# Egy egyszerű BF projekt

- A következőkben egy egyszerű Java BF létrehozását mutatom be, majd rátérek a saját alkalmazásomra
- Az én programom két részből áll:
- 1. Nyelvtan definiálása: txt fájl
	- $\Box$ Meghatározza, hogy mit ismer fel a BF
- 2.A java kód, ami ezt a nyelvtant felhasználja

### A JSpeech Grammar formátuma (JSGF)

//header

- #JSGF V1.0 ISO8859-1 en;
- grammar gram1;

//body

T. public <valami> = Mary loves John | apple;

# A java BF létrehozásának lépései

A BF deklarálása:

*Recognizer rec;*

- A BF létrehozása a Central osztály egy metódusával:
	- *rec = Central.createRecognizer( new EngineModeDesc(Locale.ENGLISH));*
- Angolnyelv ű BF

 A BF elindítása, ellenőrzi, hogy a BF-nek minden forrása megvan-e:

*rec.allocate();*

■ A nyelvtan fájlból való beolvasása és engedélyezése:

*FileReader reader = new FileReader("grammar.txt");*

*RuleGrammar gram = rec.loadJSGF(reader); gram.setEnabled(true);* 

#### ■ A BF-hez hozzá kell rendelni egy listenert (megoldás később):

*rec.addResultListener(new MyResultListener());*

■ Ha a nyelvtanban bármilyen változás volt, ezt jelezni kell:

*rec.commitChanges();* 

 A következő két metódus nélkül a BF nem indul el (nem aktív):

*rec.requestFocus();*

*rec.resume();* 

#### **A listener osztály:**

*Class MyResultListener extends ResultAdapter*

- Egyetlen metódust implementál: azt az esetet, amikor a felismerés sikeres volt
- RESULT\_ACCEPTED eseményt kap

*public void resultAccepted(ResultEvent e) {}*

 Az eredményből (*Result r* ) kivesszük a legpontosabb találatokat és egy vektorban tároljuk:

*ResultToken tokens[] = r.getBestTokens();*

- Egy elemre való hivatkozás: *tokens[i].getSpokenText()*
- A BF megszüntetése és kilépés *rec.deallocate(); System.exit(0);*

# Saját BF

- A projekt egy beszédvezérléses e-mailküldő rendszert szimulál (e-mailküldő funkció nélkül)
- A program képes különböző utasításokat végrehajtani beszéd segítségével:
- <sub>o</sub> Egy szöveges mezőbe diktálás
- oIgen/nem válaszok eldöntése
- oKilépés a programból
- Csak beszéd útján működik

### Tartalom

- 1.Bevezetés
- 2.Történelmi áttekintés
- 3.Alapfogalmak a beszédfelismerésben
- 4.Hogyan működik?
- 5.BF-ek osztályozása
- 6.BF módszerek
- 7.Példa Java BF-applikációra
- **8.Linkek**

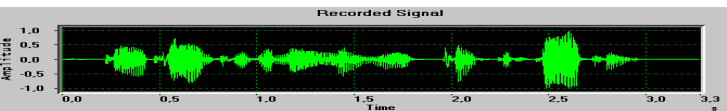

# Ingyenes szoftverek + tutorial

- **XVoice**
- <http://www.zachary.com/creemer/xvoice.html>
- $\overline{\phantom{a}}$ **Sphinx-4**
- <http://cmusphinx.sourceforge.net/sphinx4/>
- **GVoice**
- $\overline{\phantom{a}}$ Gtk/GNOME applikációk vezérlésére
- **FreeTTS**
- <http://freetts.sourceforge.net/docs/index.php>
- **Ta JavaTM Speech API Programmer's Guide**
- [http://java.sun.com/products/java](http://java.sun.com/products/java-media/speech/forDevelopers/jsapi-guide/index.html)[media/speech/forDevelopers/jsapi-guide/index.html](http://java.sun.com/products/java-media/speech/forDevelopers/jsapi-guide/index.html)

# Néhány hasznos cím az interneten

#### **BF-r ől általában:**

- $\Box$  [http://tldp.org/HOWTO/Speech-Recognition-](http://tldp.org/HOWTO/Speech-Recognition-HOWTO/introduction.html)[HOWTO/introduction.html](http://tldp.org/HOWTO/Speech-Recognition-HOWTO/introduction.html) (angol)
- $\Box$ <http://www.stillhq.com/diary/asr-short.pdf> (angol)

#### L. **HMM:**

- $\Box$ <http://web.mit.edu/6.435/www/Rabiner89.pdf> (angol)
- $\Box$ <http://cslu.cse.ogi.edu/HLTsurvey/ch1node7.html> (angol)
- $\Box$  [http://www.cs.brown.edu/research/ai/dynamics/tutorial/Docum](http://www.cs.brown.edu/research/ai/dynamics/tutorial/Documents/HiddenMarkovModels.html) [ents/HiddenMarkovModels.html](http://www.cs.brown.edu/research/ai/dynamics/tutorial/Documents/HiddenMarkovModels.html) (angol)
- $\Box$ <http://digitus.itk.ppke.hu/~flugi/hmm.pdf> (magyar)

*Köszönöm a figyelmet.*